## SAP ABAP table /SAPSLL/CUHDDAT\_PK\_S {GTS: Customs Document: Header Dates - PK w/o Client}

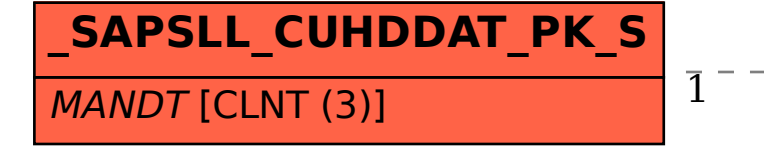

**T000** /SAPSLL/CUHDDAT\_PK\_S-MANDT = T000-MANDT  $1 - 2 - 2 - 2 - 2 - 2 - 2 - 2 - 2 - 2 - 2 - 2 - 0.1$ 

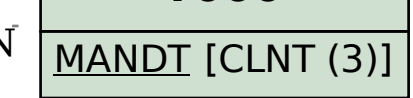